### **SKRIPSI**

# **SISTEM INFORMASI PENGELOLAAN KEUANGAN BERBASIS WEB PADA GKI ELIM MALANU**

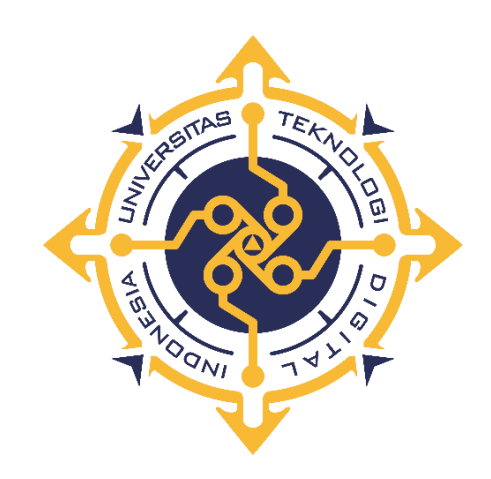

#### **BRIAN SIMON BAWANDA**

**215610037**

#### **PROGRAM STUDI SISTEM INFORMASI**

#### **PROGRAM SARJANA**

#### **FAKULTAS TEKNOLOGI INFORMASI**

#### **UNIVERSITAS TEKNOLOGI DIGITAL INDONESIA**

#### **YOGYAKARTA**

**2024**

#### **HALAMAN JUDUL SKRIPSI**

# <span id="page-1-0"></span>**SISTEM INFORMASI PENGELOLAAN KEUANGAN BERBASIS WEB**

#### **PADA GKI ELIM MALANU**

**Diajukan sebagai salah satu syarat untuk menyelesaikan studi**

**Program Sarjana**

**Program Studi Sistem Informasi**

**Fakultas Teknologi Informasi**

**Universitas Teknologi Digital Indonesia**

**Yogyakarta**

**Disusun Oleh**

**BRIAN SIMON BAWANDA**

**NIM : 215610037**

**PROGRAM STUDI SISTEM INFORMASI**

#### **PROGRAM SARJANA**

#### **FAKULTAS TEKNOLOGI INFORMASI**

#### **UNIVERSITAS TEKNOLOGI DIGITAL INDONESIA**

#### **YOGYAKARTA**

**2024**

#### **HALAMAN PERSETUJUAN UJIAN SKRIPSI**

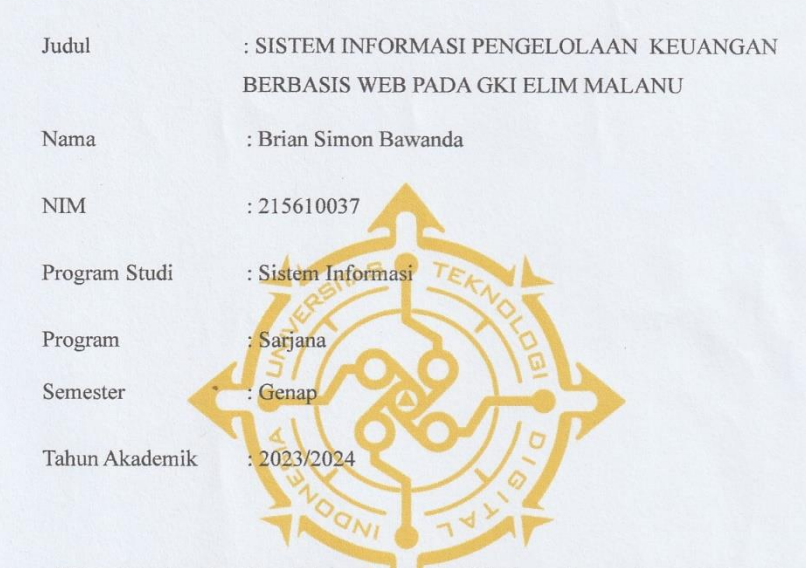

Telah diperiksa dan disetujui untuk diujikan di hadapan Dewan Penguji Skripsi

Yogyakarta, 4 Juli 2024

Dosen Pembimbing

Emy Susanti S. Kom., M.Cs. NIDN: 0003037901

...

<span id="page-2-0"></span> $\ddot{\text{ii}}$ 

# HALAMAN PENGESAHAN SKRIPSI

## SISTEM INFORMASI PENGELOLAAN KEUANGAN BERBASIS WEB PADA GKI ELIM MALANU

Telah dipertahankan di depan Dewan Penguji Skripsi dan dinyatakan diterima untuk memenuhi sebagian persyaratan guna memperoleh Gelar

Sarjana Komputer

Program Studi Sistem Informasi

Fakultas Teknologi Informasi

Universitas Teknologi Digital Indonesia

Yogyakarta

1

9 Juli 2024  $\sim$ ر<br>م

 $\mathsf{N}_I$ 

Dewan Penguji

1. Edi Iskandar, S.T., M.Cs. 0514077501

2. Dr. Asyahri Hadi Nasyuha ,S.Kom., M.Kom. 0129048601

 $\overline{4}$ sr

3. Emy Susanti, S.Kom., M.Cs. 0003037901

**NIDN** 

Tandatangan

Mengetahui

Ketua Program Studi Sistem Informasi **NN** 4. Deborah Kurniawati, Kom., M.Cs. NIDN: 0511107301

111

#### PERNYATAAN KEASLIAN SKRIPSI

Dengan ini saya menyatakan bahwa naskah skripsi ini belum pernah diajukan untuk memperoleh gelar Sarjana Komputer di suatu Perguruan Tinggi, dan sepanjang pengetahuan saya tidak terdapat karya atau pendapat yang pernah ditulis atau diterbitkan oleh orang lain, kecuali yang secara sah diacu dalam naskah ini dan disebutkan dalam daftar pustaka.

Yogyakarta, 4 Juli 2024

Brian Simon Bawanda

NIM: 215610037

<span id="page-4-0"></span> $iv$ 

# **DAFTAR ISI**

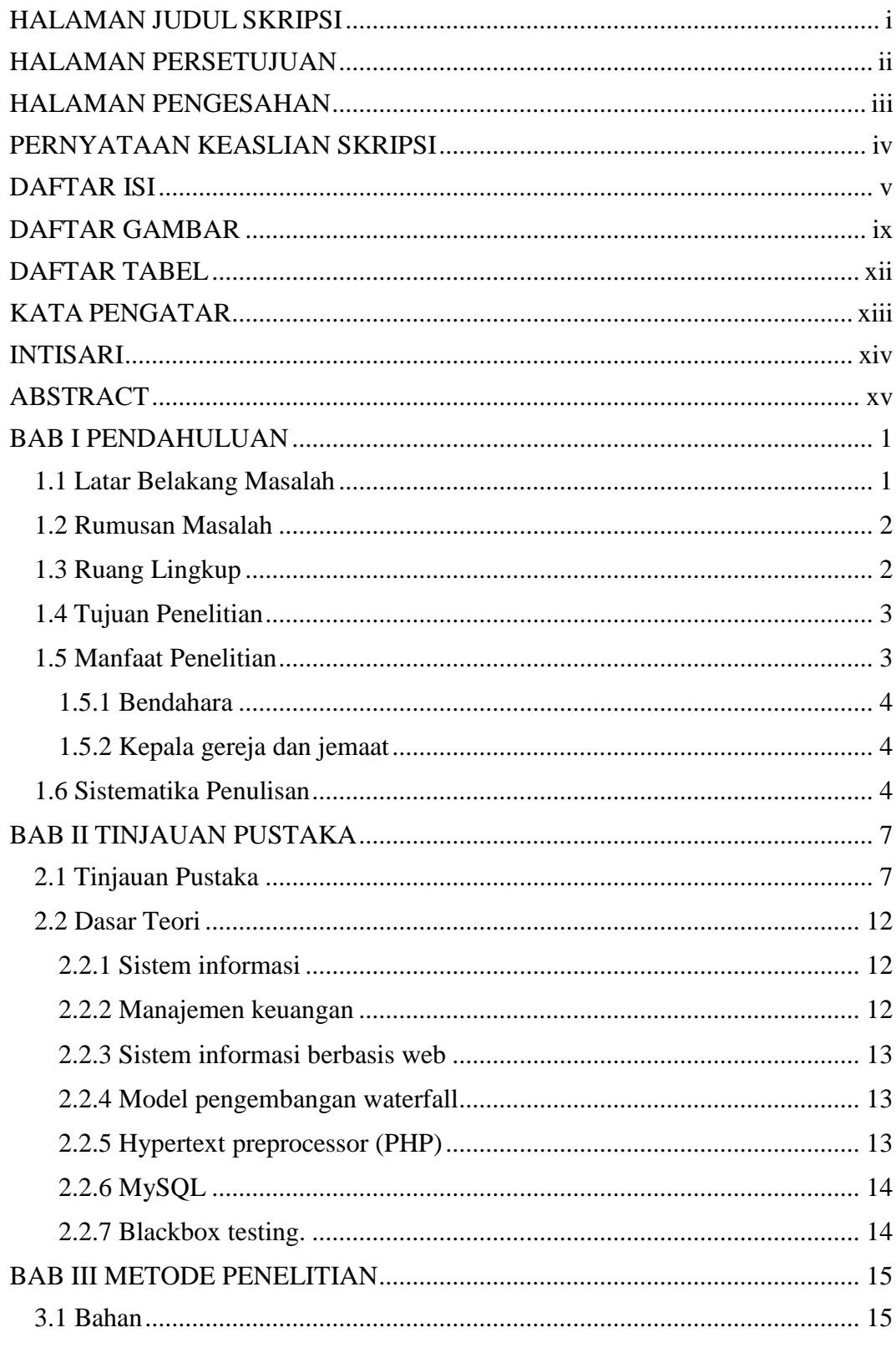

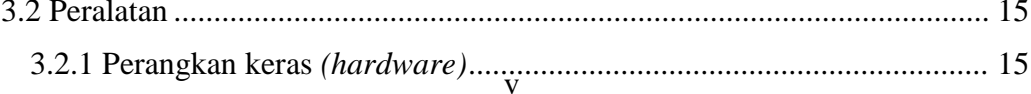

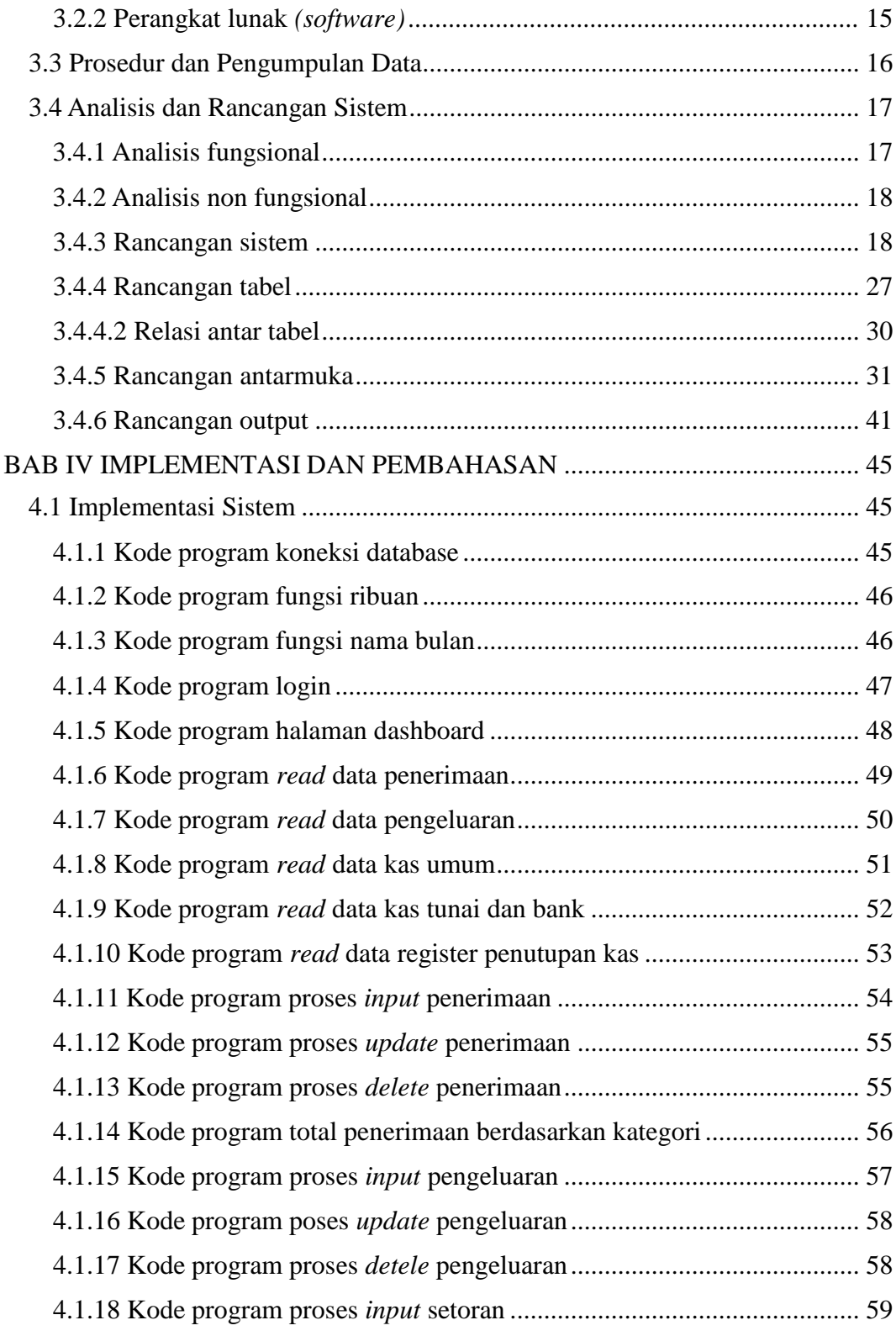

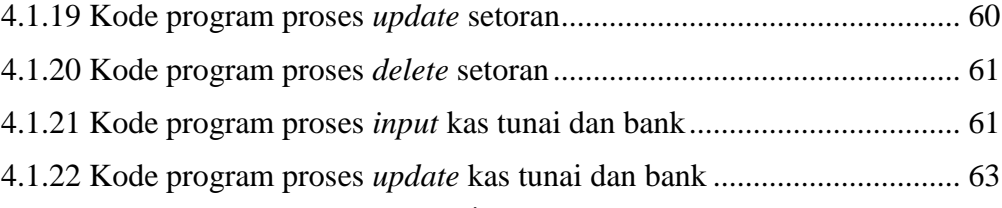

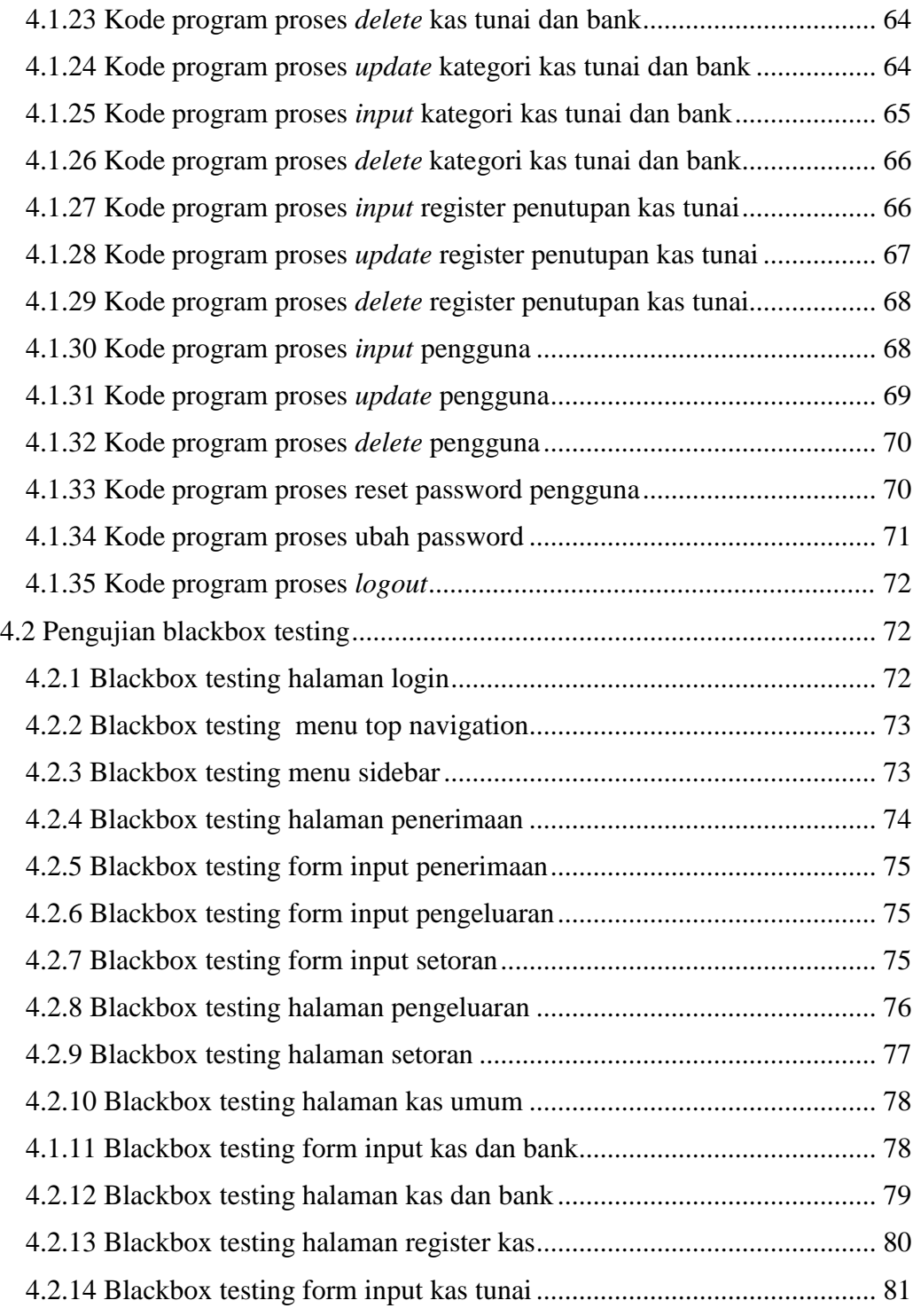

![](_page_7_Picture_412.jpeg)

![](_page_8_Picture_8.jpeg)

# **DAFTAR GAMBAR**

<span id="page-9-0"></span>![](_page_9_Picture_524.jpeg)

![](_page_10_Picture_444.jpeg)

![](_page_11_Picture_315.jpeg)

# **DAFTAR TABEL**

<span id="page-12-0"></span>![](_page_12_Picture_460.jpeg)

#### **KATA PENGATAR**

<span id="page-13-0"></span>Puji syukur kehadirat Tuhan Yang Maha Kuasa yang telah melimpahkan rahmat dan hidayah-Nya sehingga penulis dapat menyelesaikan skripsi yang berjudul "Sistem Informasi Pengelolaan Keuangan Berbasis Web Pada GKI Elim Malanu". Skripsi ini disusun sebagai persyaratan kelulusan pada Program Sarjana (S1) Komputer pada Universitas Teknologi Digitan Indonesia. Penulis menyadari bahwa tanpa adanya dukungan, bimbingan serta nasehat dari berbagai pihak, maka pada kesempatan ini izinkanlah penulis menyampaikan ucapan terima kasih kepada

- 1. Ibu Sri Redjeki, S.Si., M.Kom., Ph.D., selaku Rektor Universitas Teknologi Digital Indonesia
- 2. Ibu Deborah Kurniawati, S.Kom., M.Cs., selaku Ketua Program Studi Sistem Informasi
- 3. Ibu Emy Susanti,S.Kom.,M.Cs., selaku Dosen Pembimbing yang telah berkenan memberikan masukan dan saran yang sangat berguna sehingga skripsi ini dapat diselesaikan
- 4. Para dosen Program Studi Sistem Informasi Universitas Teknologi Digital Indonesia yang telah memberikan ilmu selama masa perkuliahan

Penulis menyadari bahwa masih terdapat kekurangan dalam penyusunan skripsi ini, oleh sebab itu penulis mengharapkan adanya kritik dan saran yang membangun dalam skripsi ini agar lebih baik

Yogyakarta, 4 Juli 2024

Brian Simon Bawanda NIM : 215610037

#### **INTISARI**

<span id="page-14-0"></span>GKI Elim Malanu yang berada di Kota Sorong, Papua Barat Daya merupakan salah satu organisasi keagamaan yang memiliki banyak sumber dana, seperti derma ibadah, sumbangan jemaat, dana proyek, dan kegiatan amal. Sehingga dapat menghasilkan data-data keuangan yang kompleks namun masih dikelola dengan cara konvensional yaitu menggunakan Buku KAS sebagai tempat untuk mencatat semua transaksi sehingga memungkinkan terjadinya hal-hal yang tidak dinginkan seperti salah dalam perhitungan, kerusakan ataupun kehilangan buku KAS tersebut.

Guna memenuhi prosedur kerja yang optimal pada penelitian ini maka perlu adanya proses pengumpulan data dengan cara melakukan wawancara bersama bendahara GKI Elim Malanu yang bertujuan untuk mengumpulkan informasiinformasi terkait pengelolaan keuangan pada GKI Elim Malanu. Dari hasil wawancara maka didapatkan informasi secara detail tentang proses pengelolaan keuangan pada GKI Elim Malanu.

Prosedur pembuatan sistem dalam penelitian ini menggunakan model pengembangan waterfall. hasil dari penelitian adalah sebuah sistem informasi pengelolaan keuangan berbasis web. Sistem yang dirancang dan dibangun dengan menggunakan model pengembangan waterfall dan bahasa pemrograman PHP serta menggunakan MySQL sebagai databasenya. Dengan dibuatnya sistem informasi pengelolaan keuangan ini dapat membantu bendahara gereja dalam pengelolaan data dan laporan keuangan

**Kata Kunci** : *Pengelolaan Keuangan, PHP, MySQL, Waterfall*

#### **ABSTRACT**

<span id="page-15-0"></span>GKI Elim Malanu, which is located in Sorong City, Southwest Papua, is a religious organization that has many sources of funds, such as religious donations, congregation donations, project funds and charity activities. So that it can produce complex financial data but is still managed in a conventional way, namely using the CASH Book as a place to record all transactions, thereby allowing undesirable things to happen such as errors in calculations, damage or loss of the CASH book.

In order to fulfill optimal work procedures in this research, it is necessary to have a data collection process by conducting interviews with the treasurer of GKI Elim Malanu which aims to collect information related to financial management at GKI Elim Malanu. From the results of the interview, detailed information was obtained about the financial management process at GKI Elim Malanu.

The system creation procedure in this research uses the waterfall development model. The result of the research is a web-based financial management information system. The system was designed and built using the waterfall development model and the PHP programming language and used MySQL as the database. By creating this financial management information system, it can help church treasurers in managing financial data and reports

**Keywords** : *Financial Management, PHP, MySQL, Waterfall*